**УФНС России по Ханты-Мансийскому автономному округу - Югре**

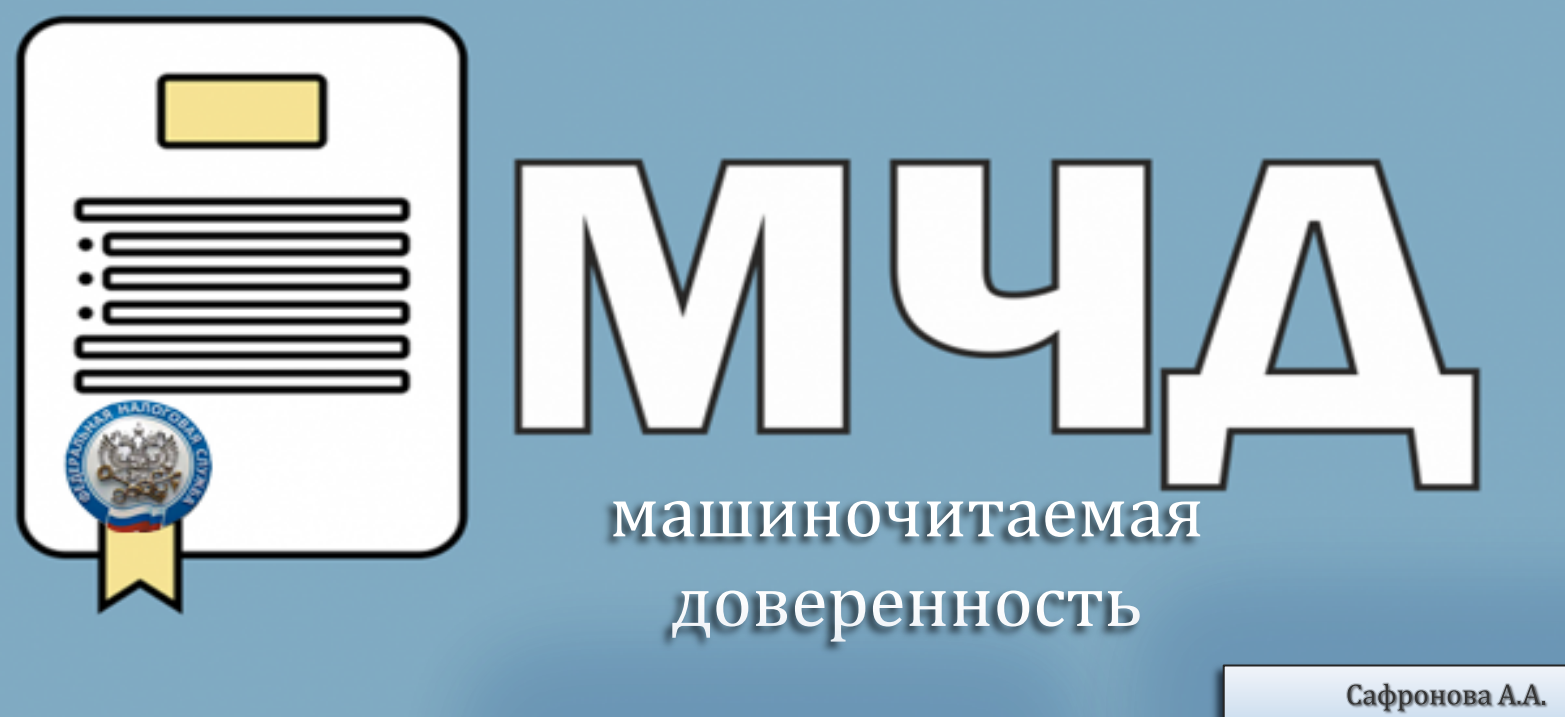

2022 г. Ханты-Мансийск

специалист-эксперт отдела работы с налогоплательщиками

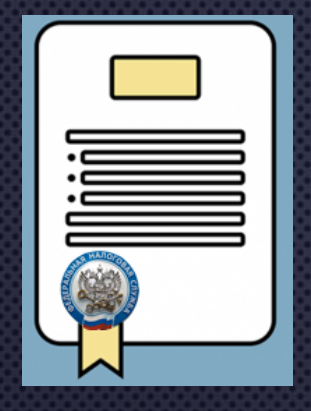

# ЧТО ТАКОЕ МАШИНОЧИТАЕМАЯ доверенность (МЧД)?

ЭЛЕКТРОННАЯ ФОРМА БУМАЖНОЙ ДОВЕРЕННОСТИ, КОТОРАЯ СОЗДАЕТСЯ В ФАЙЛЕ ФОРМАТА XML.

 $\blacksquare$ 

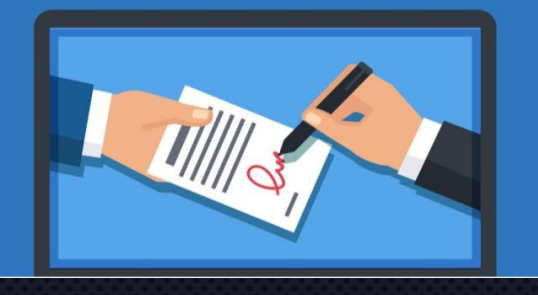

ПРИКАЗ ФНС РОССИИ ОТ 30.04.2021 № ЕД-7-26/445@

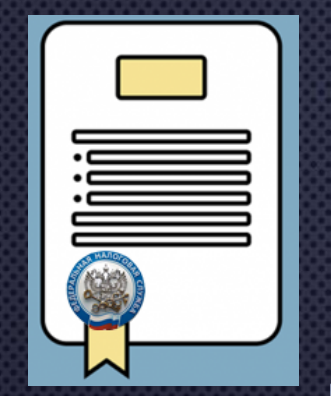

1.

### С чего начать?

**Руководителю ЮЛ или ИП получить КЭП**

**Выпустить отдельную КЭП для подписанта**

**Сформировать МЧД на сайте ФНС России www.nalog.gov.ru**

**Приложить МЧД к пакету файлов**

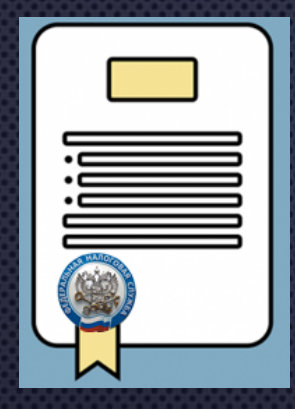

### Где создать МЧД?

### Бесплатно на www.nalog.gov.ru

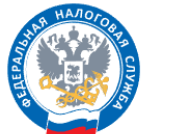

#### **ФЕДЕРАЛЬНАЯ** НАЛОГОВАЯ СЛУЖБА ОФИЦИАЛЬНЫЙ САЙТ

- Калькулятор эффективности внедрения электронного документооборота
- ≻ Создание и проверка доверенности в электронной форме
- Заявление оператора ЭДО

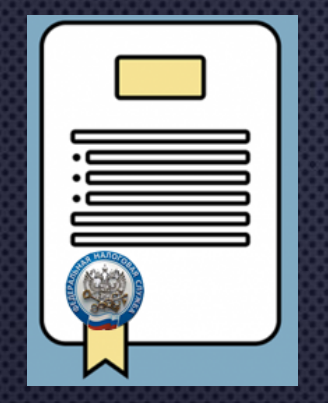

## Что необходимо заполнить?

### Состав МЧД в формате XML:

**Наименование и номер**

**Сведения о доверителе**

**Сведения о представителе**

**Дата совершения и срок действия Полномочия Код ИФНС**

ПРИКАЗ ФНС РОССИИ ОТ 30.04.2021 № ЕД-7-26/445@

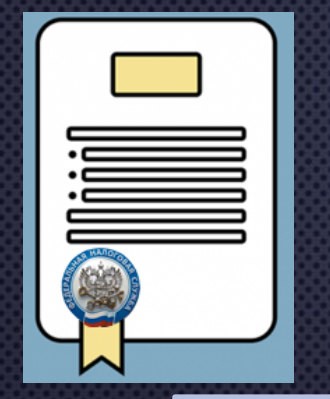

# Какой КЭП подписывать МЧД?

ФЕДЕРАЛЬНЫЙ ЗАКОН ОТ 27.12.2019 № 476-ФЗ

**До 31.12.2022 Сотрудник подписывает НБО КЭП организации**

**После 01.01.2023 Сотрудник подписывает НБО своей личной КЭП**

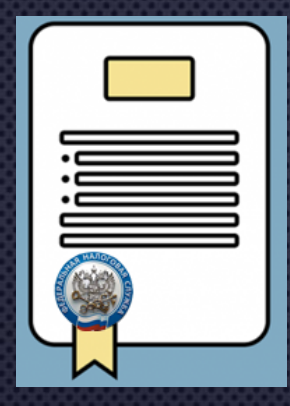

## Визуализация МЧД

### Бесплатно на www.nalog.gov.ru

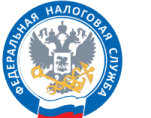

**SPI** 

**ФЕДЕРАЛЬНАЯ** НАЛОГОВАЯ СЛУЖБА ОФИЦИАЛЬНЫЙ САЙТ

Электронный документооборот

- Представление налоговой и бухгалтерской отчетности
- Проверка корректности заполнения счетов-фактур
- Визуализация электронных документов в утвержденных форматах
- Калькулятор эффективности внедрения электронного документооборота

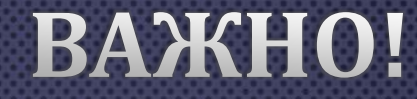

### **МЧД должна быть направлена в ИФНС до начала осуществления ЭДО представителем**

ПРИКАЗ ФНС РОССИИ ОТ 30.04.2021 № ЕД-7-26/445@

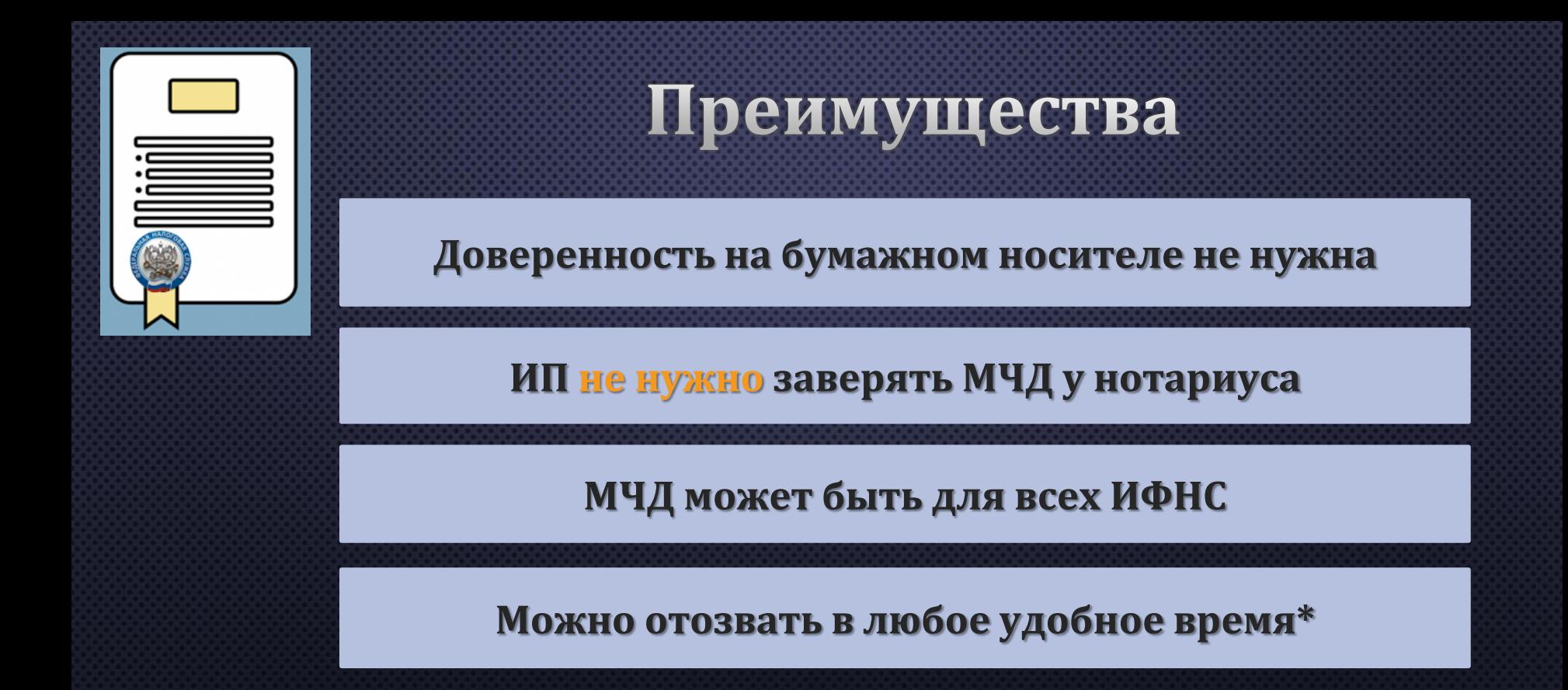

\*письмо ФНС России от 20.01.2022 № ЕА-4-26/534@ (КНД 1110311) 9

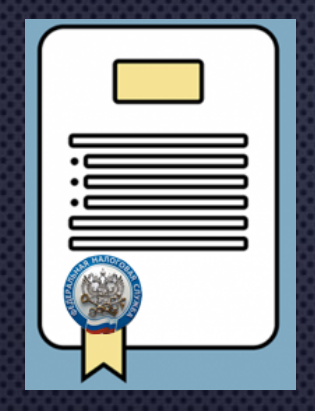

### СПАСИБО ЗА ВНИМАНИЕ!

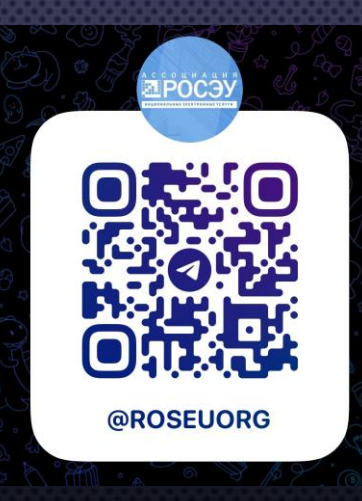

Телеграм-канал «Все про ЭДО»